# Problem A. Balance

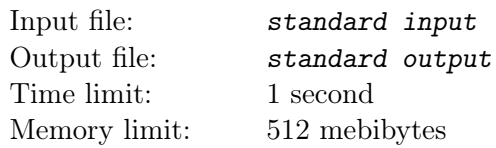

Назовём матрицу  $A$  размерности  $N \times N$  сбалансированной, если  $A[i][j] + A[i+1][j+1] = A[i+1][j] + A[i][j+1]$  для всех  $1 \le i, j \le N-1$ .

Дана матрица А размерности  $N \times N$ . Ваша задача — вывести другую матрицу В той же самой размерности так, что матрица B сбалансирована и  $B[i][j] \geq A[i][j]$  для всех  $1 \leq i, j \leq N$ .

При этом матрица B должна иметь наименьшую возможную сумму элементов.

### Input

Первая строка входа содержит целое число N, количество строк и столбцов в матрице  $(1 \le N \le 50)$ .

Далее задана матрица  $A$  — каждая из последующих N строк содержит по N целых чисел. Гарантируется, что  $0 \leq A[i][j] \leq 35000$  для всех  $1 \leq i, j \leq N$ .

### **Output**

В первой строке выведите сумму элементов найденной Вами матрицы B.

В последующих N строках выведите саму матрицу в том же формате, в котором она была задана на входе.

Решением считается любая матрица, соответствующая требованию задачи и имеющая минимальную сумму. Отметим, что ограничение в 35 000 на матрицу  $B$  не распространяется.

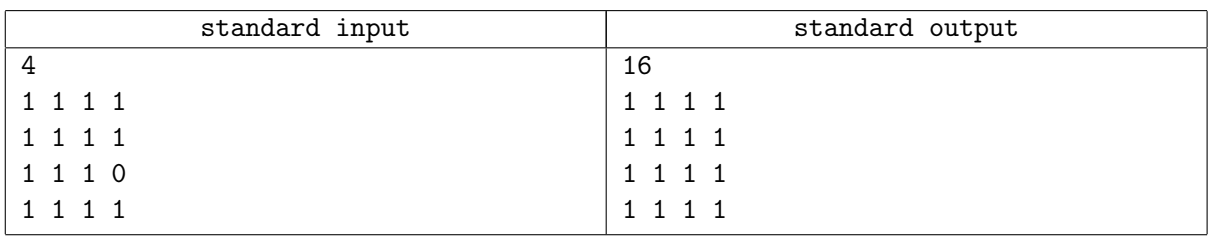

# Problem C. Gravity

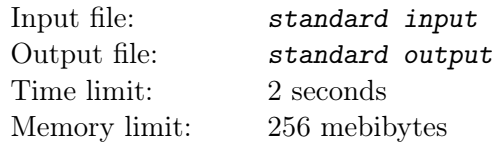

Вам задана матрица  $N \times M$ , заполненная символами "." (свободное пространство) и "#" — часть объекта. Каждая максимальная четырёхсвязная компонента, составленная из символов "#" задаёт один цельный объект.

Во время действия задачи, объекты остаются цельными и не могут склеиться или разделиться каким-либо образом. Все части одного объекта двигаются одинаково.

Объекты начинают падать вниз (к последней строке матрицы) с постоянной скоростью. Объекты падают строго параллельно, безо всякого вращения.

Каждую секунду все объекты пытаются сдвинуться вниз. Если движение приводит к тому, что объект пересекает нижнюю границу матрицы или перекрывается с другим объектом, объект не сдвигается и прекращает падение, в противном случае в эту секунду он сдвигается на один ряд вниз

По заданному изначальному расположению объектов вычислите ситуацию в момент, когда все объекты прекратят падение.

#### Input

Первая строка входных данных содержит два целых числа N и M  $(1 \le N, M \le 2000)$ .

Последующие N строк задают матрицу. Каждая из этих строк содержит по M символов, каждый из которых может быть либо ".", либо "#".

При этом символы в одной строке не разделены пробелами.

#### **Output**

Выведите матрицу, задающую расположение объектов после того, как все объекты упадут, в формате, соответствующем формату ввода (за исключением того, что размерность матриц не выводится).

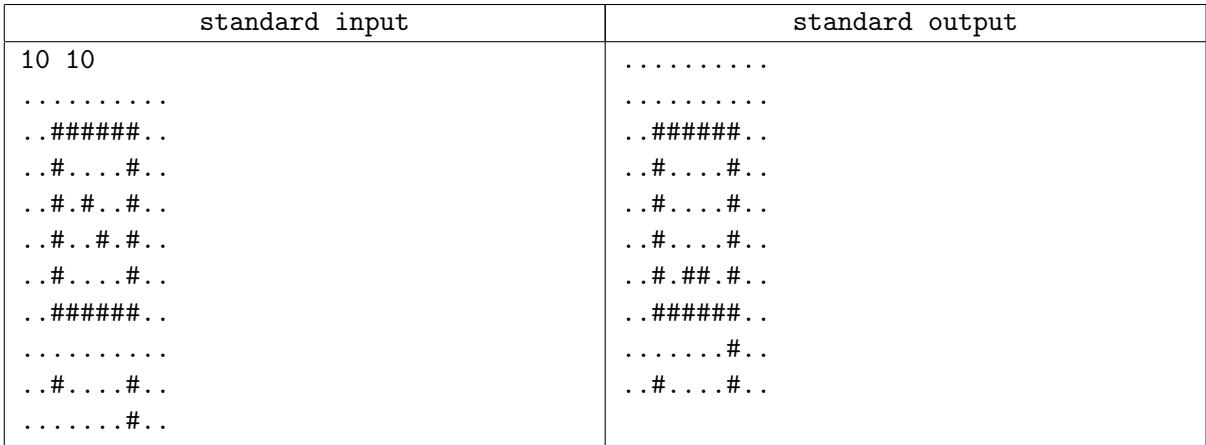

# Problem D. Infinite Pattern Matching

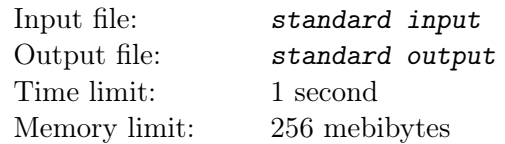

Рассмотрим бесконечную двоичную строку I, построенную конкатенацией двоичных представлений всех целых положительных чисел, перечисленных по возрастанию:  $I =$  "11011100...".

Вам задана двоичная строка А. Ваша задача – найти наименьшее целое число  $L$  такое, что  $A$  – суффикс строки  $I[1 \dots L]$ .

#### Input

Входной файл содержит двоичную строку  $A,\, 1\leq |A|\leq 55.$ 

### **Output**

Выведите одно целое число  $L$  — ответ к задаче.

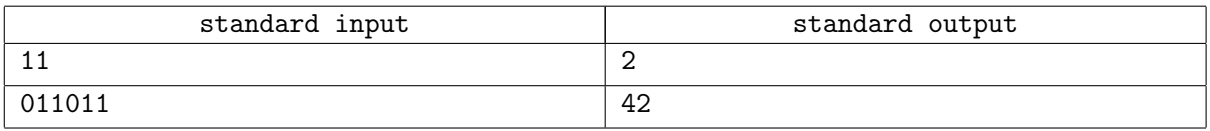

# Problem I. Taxi

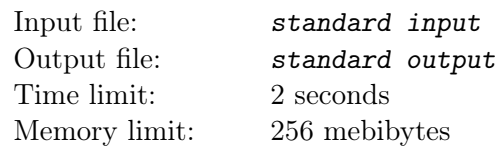

Дано неориентированное дерево из N вершин. Длина каждого ребра — целое положительное число. На дереве находятся M такси и M пассажиров, каждое такси и каждый пассажир находятся в некоторой вершине дерева (при этом в одной вершине может быть как несколько такси, так и несколько пассажиров, а также несколько пассажиров и несколько такси одновременно).

Приложение для вызова такси назначает каждому пассажиру такси. Так как по правилам соответствующей компании пассажир платит за расстояние, которое такси проехало перед прибытием к нему, приложение стремится максимизировать прибыль компании, максимизировав суммарное расстояние, которые такси проедут до того, как забрать пассажиров. При этом каждому пассажиру должно приехать одно такси и каждое такси забирает ровно одного пассажира.

Всего есть  $N^{2M}$  различных способов расстановки пассажиров и такси на дереве. Для каждого из этих способов мы рассчитаем суммарное максимальное расстояние в соответствии с алгоритмом приложения. Требуется вычислить сумму этих расстояний по модулю  $10^9 + 7$ .

### Input

Первая строка входных данных содержит два целых числа N и M  $(1 \le N, M \le 2500)$ .

Каждая из последующих  $N-1$  строк содержит по три целых числа x, y и l. Это обозначает, что вершины x и y соединены ребром длины  $l$   $(1 < l < 10000)$ .

Гарантируется, что заданный граф является деревом.

# **Output**

Выведите одно число – ответ к задаче по модулю  $10^9 + 7$ .

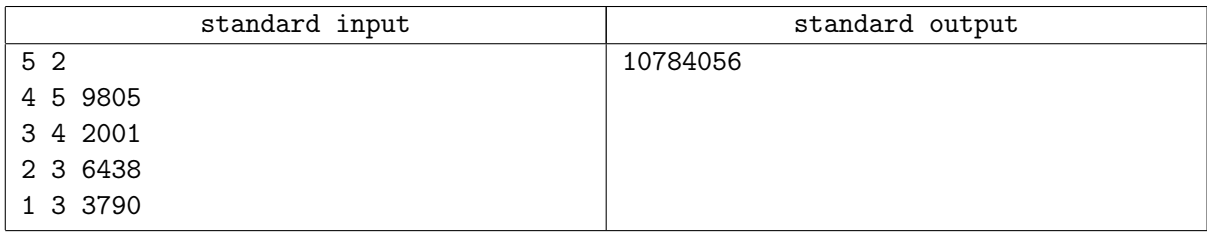

### Problem J. Tris

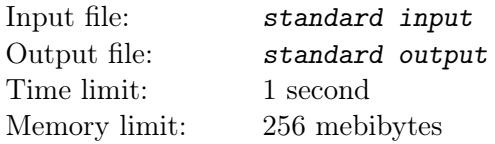

#### У вас есть некоторое количество полимино. Возможны следующие типы полимино:

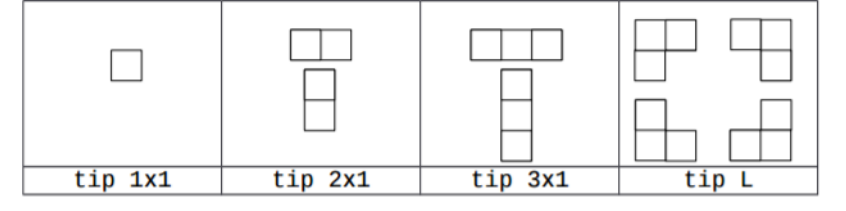

Вы можете вращать каждое полимино и симметрично отражать его. Ваша задача — разместить все полимино на прямоугольной доске размерности не более, чем 800 по каждому измерению так, чтобы получился один несамокасающийся цикл.

Более формально:

- Все полимино должны полностью находиться на доске, квадраты полимино должны совпадать с полями доски.
- Никакие два полимино не могут перекрываться.
- Если какое-то поле занято полимино, то ровно два из четырёх соседних полей могут быть заняты.
- Все занятые поля 4-связны, то есть вы можете пройти между любыми двумя занятыми полями только по занятым клеткам, переходя в поля, имеющим общую сторону.
- Внутренность цикла должна быть одной 4-связной областью.

#### Input

Входные данные состоят из одной строки, содержащей четыре целых числа — количество полимино каждого типа в порядке, в котором они изображены на иллюстрации.

Гарантируется, что каждое число равно как минимум 2 и как максимум 100, и что ответ для каждого набора данных существует.

### **Output**

В первой строке выведите два целых числа N и M  $(N, M \le 800)$ , обозначающие количество строк и столбцов доски. Последующие строки должны описывать расстановку полимино в следующем формате:

- Расстановка должна содержать целые числа от 0 до общего количества полимино, включительно.
- Полям, занятым одним полимино, должно соответствовать одно и то же значение.
- Полям, занятым разным полимино, должны соответствовать разные значения.
- Полям, которые не заняты ни одним полимино, должно соответствовать значение 0.

Если ответов несколько, разрешается вывести любой из них.

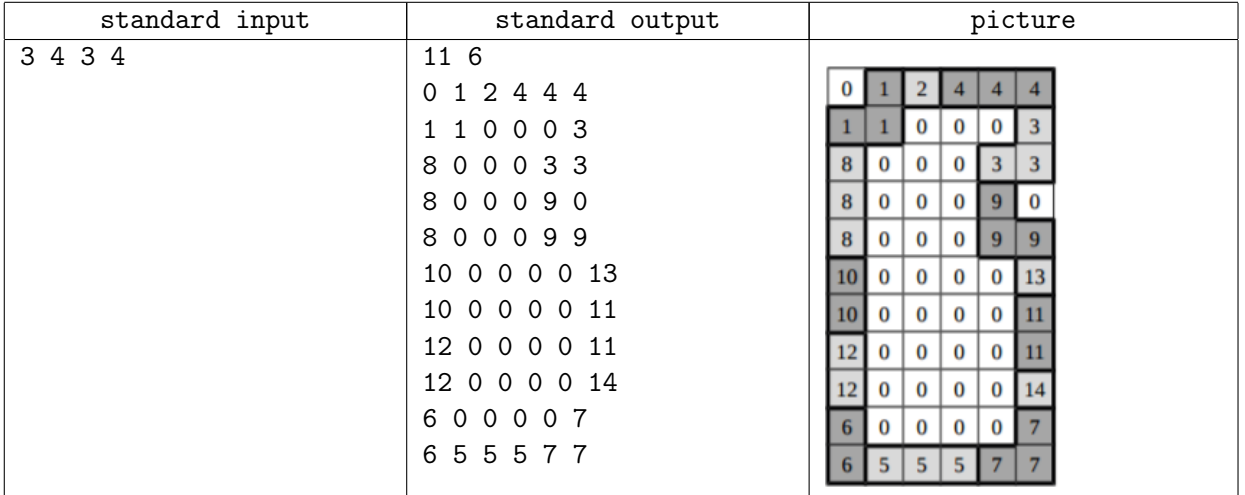

# Problem M. Bus

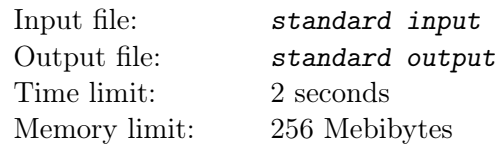

Требуется написать программу для решения задач, подобных следующей:

Автобус выезжает с начальной станции с 4 пассажирами. На первой остановке садятся 3 пассажира, на следующей 1 пассажир выходит и двое садятся. Сколько пассажиров находятся в автобусе на данный момент?

Входной файл будет описывать сценарий подобной задачи. От вашей программы требуется вычислить, сколько пассажиров будет в автобусе в конце сценария.

#### Input

Входной файл начинается с номера маршрута (от 1 до 5 латинских букв или цифр) и числа  $Z$  количества посадочных мест в автобусе  $(10 \le Z \le 100)$ , разделённых пробелом. Во второй строке задано целое число  $P$  — первоначальное количество пассажиров в автобусе  $(0 \le P \le Z)$ . Третья строка содержит S, количество остановок на маршруте  $(1 \le S \le 100)$ . В каждой из последующих  $S$  строк содержатся 2 целых числа, разделённых пробелами. Первое число задаёт количество пассажиров, выходящих из автобуса, второе — количество пассажиров, ожидающих посадки. Если количество пассажиров, желающих уехать, больше количества оставшихся посадочных мест, то уезжают только те пассажиры, которым достались посадочные места (то есть стоя никто не едет).

### **Output**

В выходной файл выведите номер маршрута в том виде, в котором он был задан в выходном файле, и количество пассажиров в автобусе в конце заданного сценария.

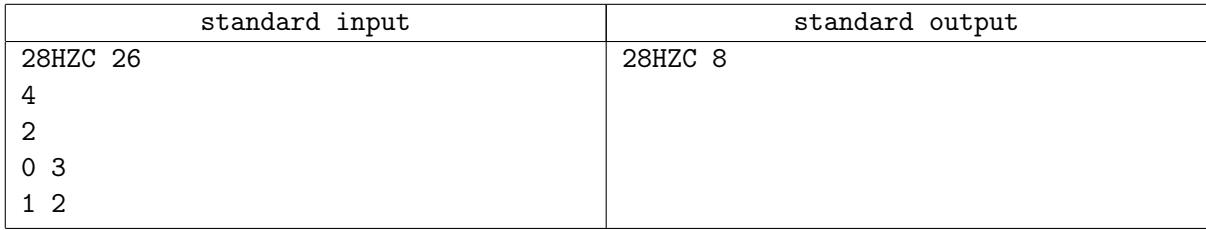

# Problem N. Ancestry

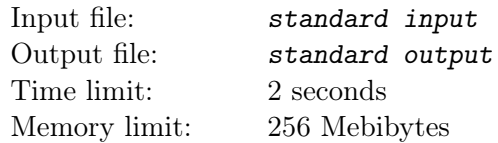

При определении порядка наследования в Байтландии важную роль играет определении «линии наследования».

Если  $A_0$  является дальним потомком  $B_0$ , жившего столетиями ранее, то линия наследования не обязательно одна — например, дальние родственники могли вступить в брак, уже не зная о родственных связях. В этом случае часто бывает важно найти линию наследования от  $B_0$  к  $A_0$ , содержащую минимальное количество женщин (наследование в Байтландии чаще всего происходит по мужской линии).

Вам задана база данных с информацией по некоторым людям и их предкам. Ваша задача — найти линию наследования от  $B_0$  к  $A_0$ , содержащую наименьшее количество женщин.

#### Input

Входной файл имеет следующий формат:

- В первой строке задано одно целое число  $N$   $(2 \leq N \leq 10^5)$  количество человек, информация о которых есть в базе данных.
- Во второй строке заданы два различных числа  $A_0$  и  $B_0$   $(1 \leq A_0, B_0 \leq N)$  идентификаторы в базе данных для двух человек, информация по которым нас интересует.
- В следующих N строках заданы по два целых числа  $f$  и  $m$   $(0 \le f, m \le N)$ ; в *i*-той строке заданы идентификаторы отца (f) и матери (m) для человека с идентификатором, равным *i*. Если f или m равны 0, то информации про отца (или про мать, соответственно) этого человека в базе отсутствует.

Гарантируется, что база корректна: если кто-то записан хотя бы в одном случае в качестве отца, он не может быть записан в качестве матери, и наоборот; также информация о предках не содержит циклов.

### **Output**

В выходной файл выведите одно число — наименьшее количество женщин в линии наследования от  $B_0$  к  $A_0$ . Если таковой линии наследования по базе установить не удалосб, выведите 'no ancestor'.

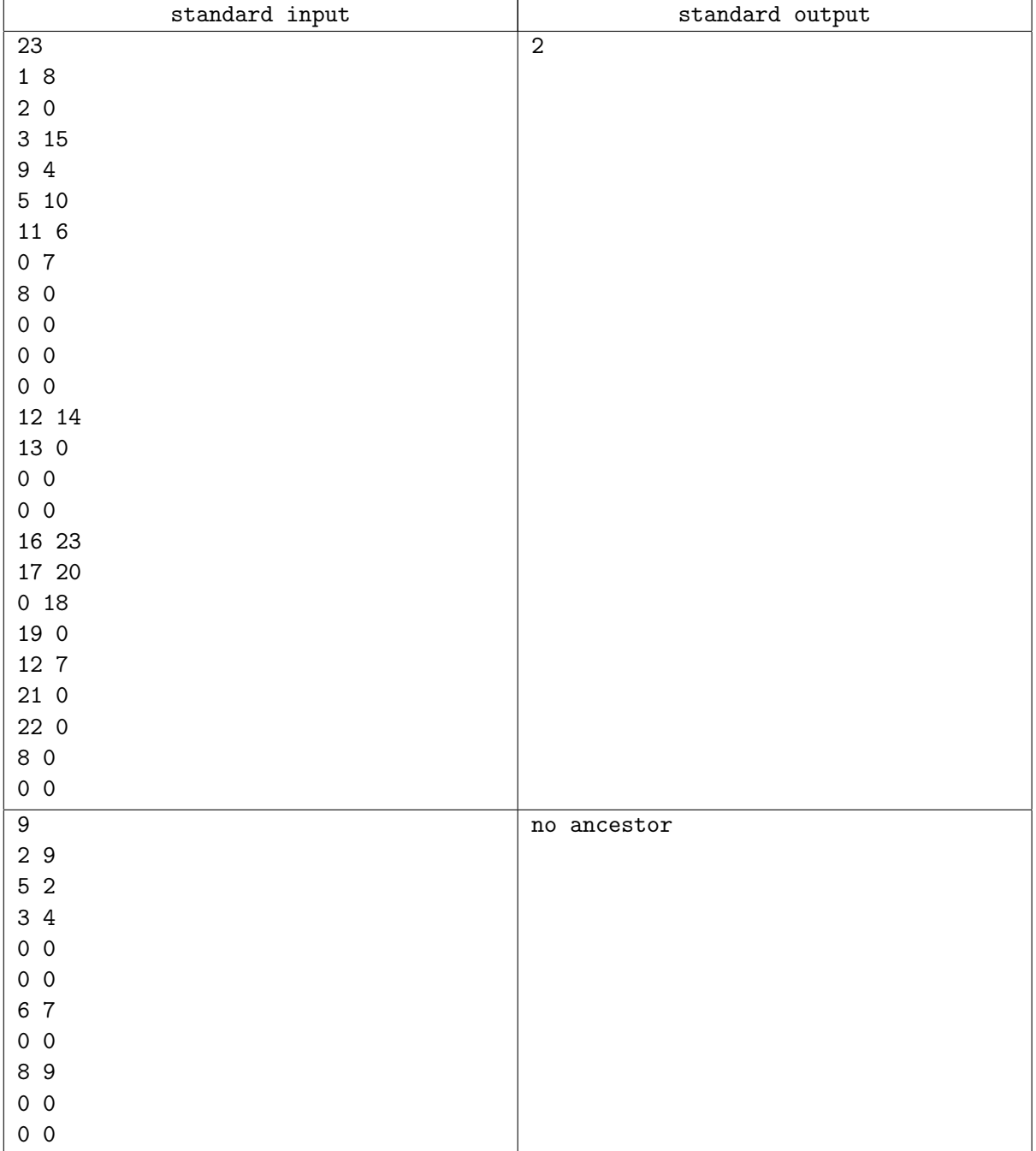

# Problem O. Olympiad

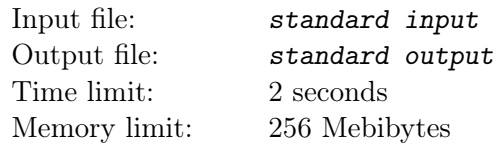

Министерство образования Байтландии объявило новый порядок выбора команды на IOI. Тренер объявляет число  $k$ , после чего все победители локальной олимпиады по информатике становятся в круг и получают в порядке обхода номера  $1, 2, \ldots n$  (при этом, в частности, участник с номером п соседствует с участником с номером 1). После чего тренер отсчитывает по кругу  $k$  участников, начиная с первого, удаляет  $k$ -го, далее снова отсчитывает  $k$  участников, удаляет  $k$ -го и так далее, пока в круге остаётся хотя бы один человек. Последние 4 удалённых из круга участника и поедут на IOI.

По заданным n и k вычислите номера участников, которые поедут на IOI от Байтландии.

#### Input

Во входном файле содержатся два целых числа  $n -$  общее количество победителей локальной олимпиады, участвующих в отборе и k — количество участников, которое отсчитывает тренер  $(4 \le n \le 10^8, 1 \le k \le 10^8)$ . student.

### **Output**

В выходной файл выведите 4 числа — номера участников, которые поедут на IOI от Байтландии, перечисленные в порядке, в котором тренер удалял их из круга.

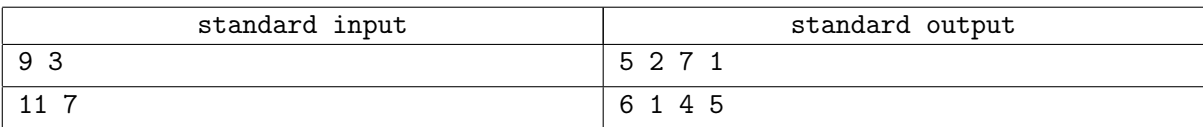

# Problem P. Anagrams

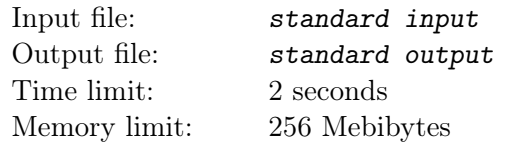

Два слова являются анаграммами, если они состоят из одних и тех же букв, заданных в различном порядке. Например, слова word и drow анаграммами являются, а word и worm — нет. В этой задаче вам будет дан набор попарно различных слов. Вам необходимо найти слово, для которого в наборе количество анаграмм максимально и вывести как это слово, так и количество его анаграмм в оставшейся части набора.

#### Input

В первой строке входного файла задано одно целое число  $n -$  количество слов в наборе  $(0 \le n \le 1000)$ . Далее следуют *n* слов, каждое с отдельной строки. Все слова состоят из строчных латинских букв, длина каждого слова не превышает 6. Гарантируется, что в наборе будет содержаться как минимум два слова, являющиеся анаграммами друг друга.

### **Output**

В выходной файл выведите первое (в порядке следования во входном файле) слово, для которого в наборе количество анаграмм максимально, а после этого слова через пробел количество анаграмм этого слова (исключая его само), присутствующих в наборе.

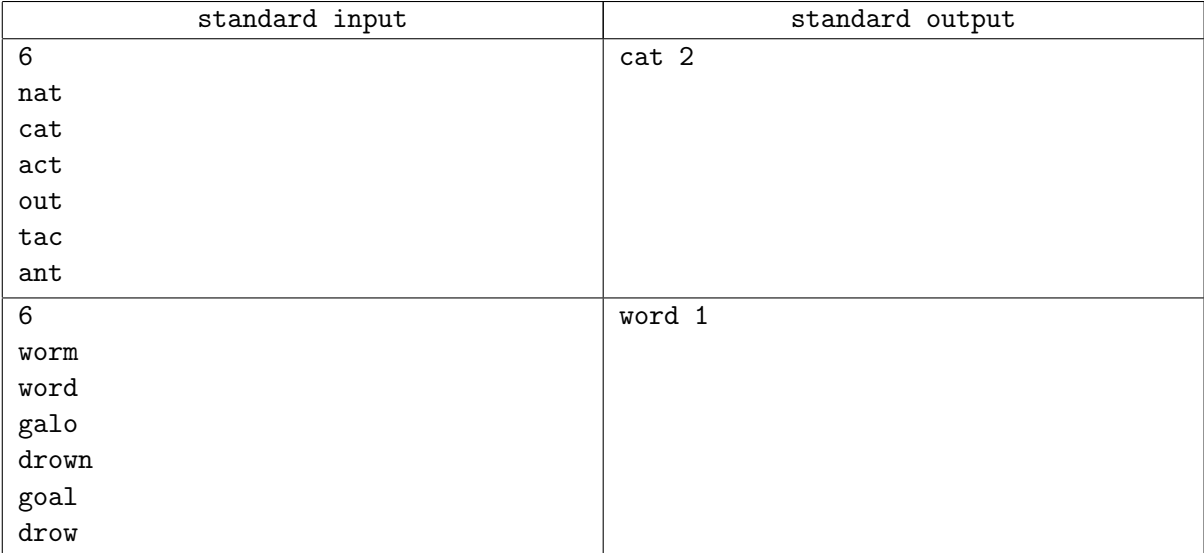

# Problem Q. Banking

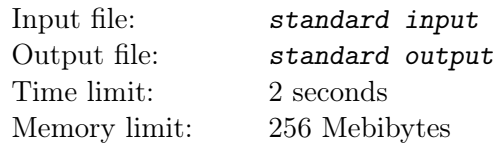

Крупный коммерческий банк «Шарабанк» в течение ряда лет собирал статистику ежедневного роста и падения акций банка. Основываясь на этих числах, владельцы банка решили вычислить «оптимальную стратегию» для акционера — в какой из дней было наиболее выгонее всего купить акции банка, а в какой — продать.

Ваша задача — по заданной последовательности чисел (ежедневным изменениям стоимости одной акции) найти «оптимальную тактику» при условии, что можно один раз купить акции банка и один раз полностью продать все купленные акции. Докупать акции или продавать акции частично не разрешается.

### Input

Входной файл состоит из двух строк. Первая строка содержит целое число  $N$   $(1\,\leq\,N\,\leq\,10^6)$ — время, в течение которого собиралась статистика. Вторая строка содержит  $N$  целых чисел  $p_i$  $(-1000 \leq p_i \leq 1000)$  — изменение стоимости акции в *i*-й день. Гарантируется, что хотя бы одно из чисел p<sup>i</sup> положительно.

### **Output**

В выходной файл выведите два целых числа  $k$  и  $l$   $(1 \leq k \leq l \leq N)$  — номер дня (нумерация начинается с единицы), когда лучше всего будет купить и продать акции соответственно В случае, если решение не единственно, выберите решение с наименьшим  $k$ , а при совпадении  $k - c$ наименьшим  $l$ .

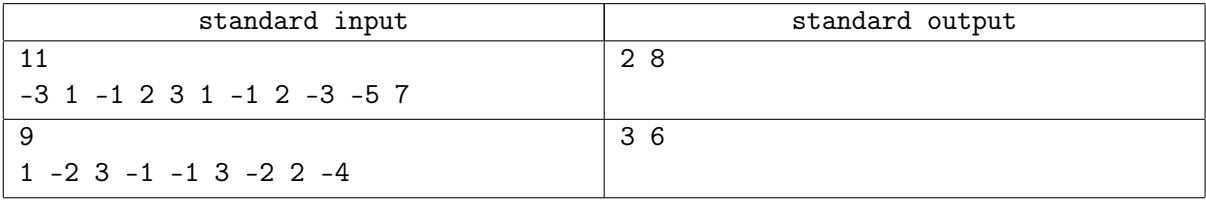

# Problem R. Dimensions

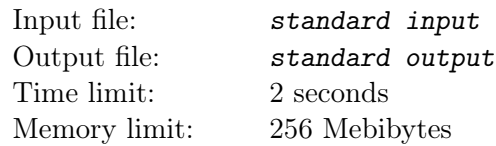

На уроке математики в начальных классах ученикам была роздана таблица, в каждой строке которой были записаны высота, ширина, длина и объём некоторого прямоугольного параллелепипеда. При этом ровно одно значение в каждой строке было зачёркнуто. Ученики должны были восстановить исходный вид таблицы. Напишите программу, которая решает аналогичную задачу.

#### Input

Входной файл состоит из нескольких тестовых примеров, каждый из которых состоит из одной строки, содержащей 4 целых числа w, h, l and  $v$  — ширину, высоту, длину и объём прямоугольного параллелепипеда соответственно  $(0 < l, w, h < 100, 0 < v < 10^5)$ . Зачёркнутые числа представлены нулями, то есть в каждой строке одно из чисел заменено нулём. Входной файл завершается строкой из четырёх нулей, которая не должна обрабатываться.

### **Output**

Для каждого тестового примера в отдельной строке выведите 4 целых числа — ширину, высоту, длину и объём соответствующего параллелепипеда, заменив во входном примере 0 на вычисленное значение соответствующего параметра. Гарантируется, что вычисленное значение всегда будет целым.

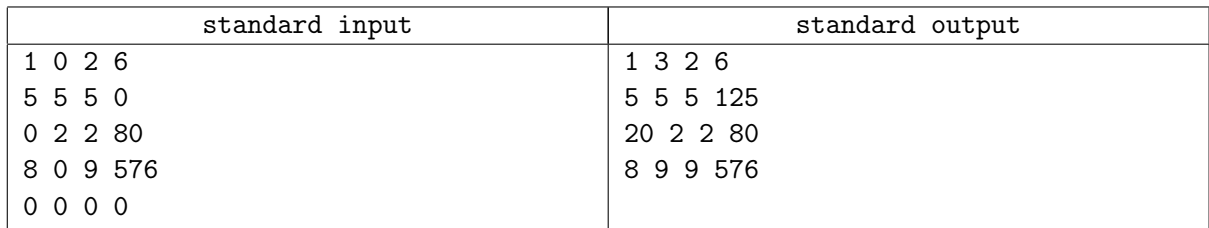